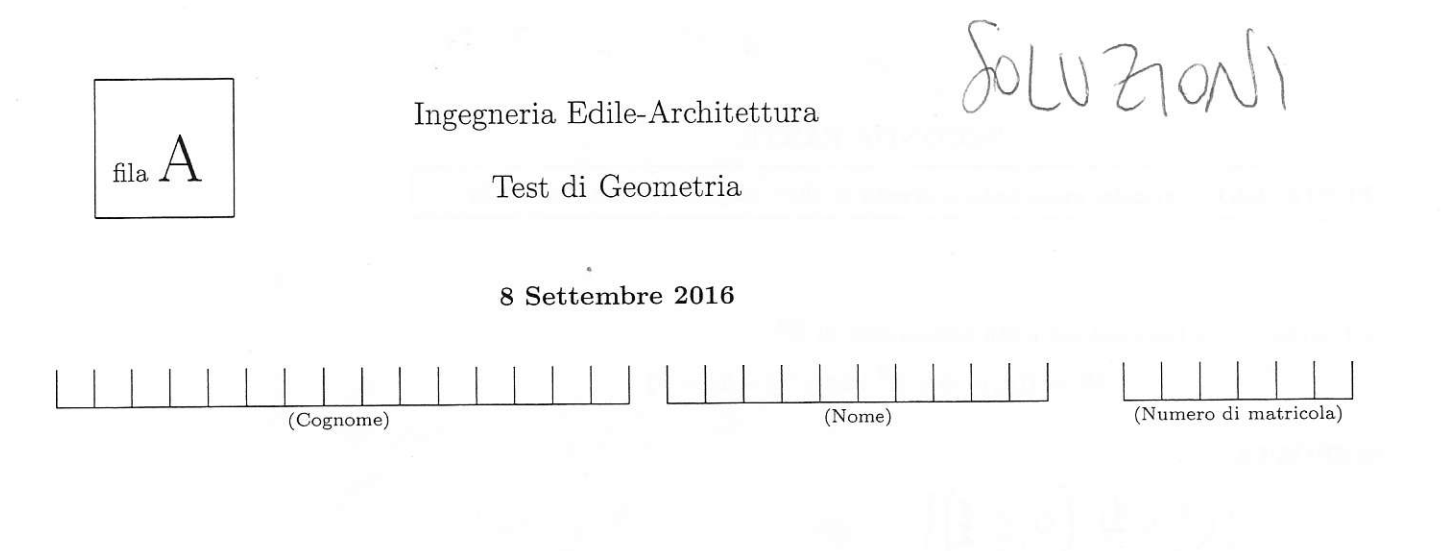

#### PRIMA PARTE

 $PUNTEGGIO:$  risposta mancante = 0; risposta esatta =  $+3$ ; risposta errata  $= -1.5$ 

Stabilire se le seguenti proposizioni sono vere o false:

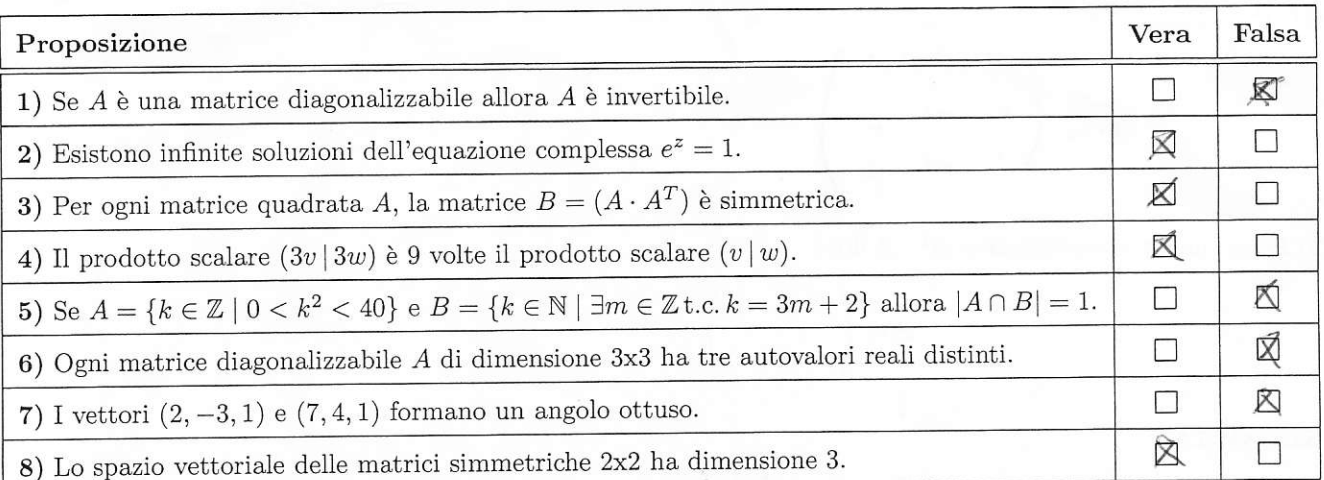

ATTENZIONE: La seconda parte del test è sul retro di questo foglio.

risposta esatta =  $+2.5$ ; PUNTEGGIO : risposta mancante o errata = 0;

1b) Trovare una base del seguente sottospazio di  $\mathbb{R}^3$ :

 $W = \{(x, y, z) \in \mathbb{R}^3 \mid 3x + 7y - 5z = 0\}.$ 

RISPOSTA:

$$
\left\{ \left( \begin{matrix} 5 & 0 & 1 \\ 2 & 3 & 0 \end{matrix} \right), \left( 0 & 5 & 1 \\ \begin{matrix} 2 & 1 & 0 \\ 3 & 4 & 0 \end{matrix} \right) \right\}
$$

2b) Applicando il metodo di Gauss-Jordan, trovare l'inversa  $B^{-1}$  della seguente matrice:

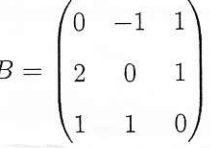

RISPOSTA:

$$
B'': \begin{pmatrix} -1 & 1 & -1 \\ 1 & -1 & 2 \\ 2 & -1 & 2 \end{pmatrix}
$$

3) Determinare la matrice  $B = A^T \cdot A$  dove

$$
A = \begin{pmatrix} 2 & 3 & 1 \\ 1 & 0 & -1 \end{pmatrix}
$$

RISPOSTA:

$$
A^T \cdot A = \begin{pmatrix} 5 & 6 & 1 \\ 6 & 9 & 3 \\ 1 & 3 & 2 \end{pmatrix}
$$

4) Dati i numeri complessi  $z = 1 + i e w = 2 - 2i$ , calcolare e scrivere sia in forma cartesiana che in forma polare il seguente numero:

 $z^{\mathrm{201}}$  $\overline{w^{100}}$ .

RISPOSTA:

$$
corfejions = -2^{-50} - i 2^{-50}
$$

$$
x \log \frac{1}{x} \left( \sqrt{2} \right)^{-33}
$$

 $\frac{5}{6} \pi$ 

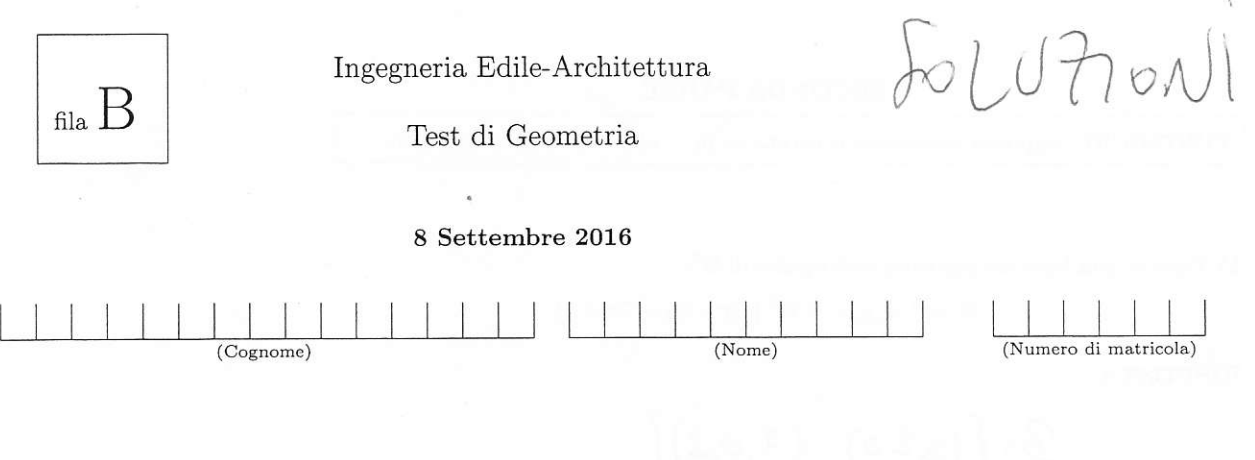

## PRIMA PARTE

PUNTEGGIO: risposta mancante = 0; risposta esatta =  $+3$ ; risposta errata =  $-1.5$ 

Stabilire se le seguenti proposizioni sono vere o false:

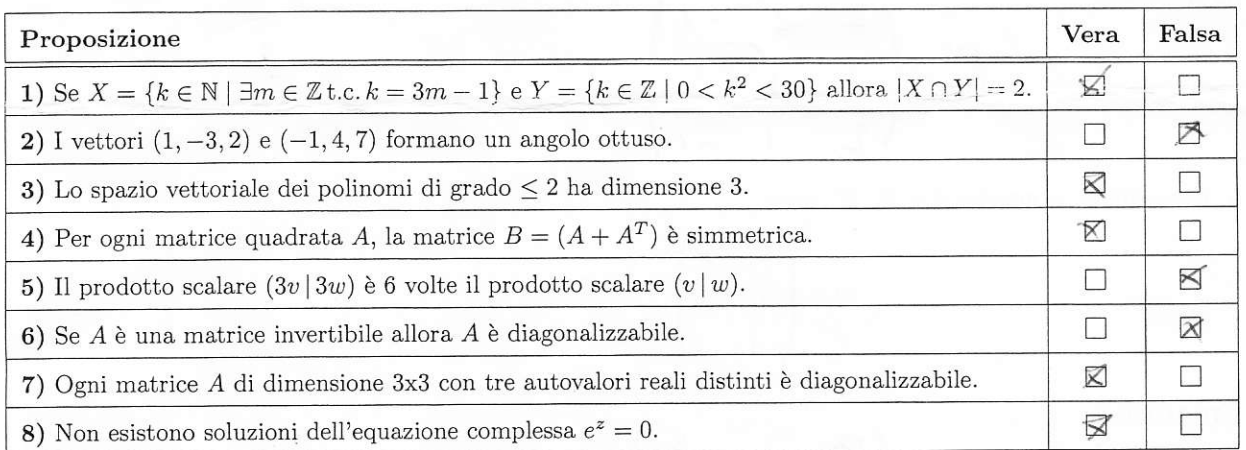

ATTENZIONE: La seconda parte del test è sul retro di questo foglio.

#### SECONDA PARTE

risposta esatta =  $+2.5$ ; PUNTEGGIO : risposta mancante o errata =  $0$ ;

1) Trovare una base del seguente sottospazio di  $\mathbb{R}^3$ :

$$
W = \{ (x, y, z) \in \mathbb{R}^3 \mid 2x - 5y - 7z = 0 \}.
$$

RISPOSTA:

$$
B = \{ (5, 1, 0), (7, 0, 1) \}
$$

2)<br> Applicando il metodo di Gauss-Jordan, trovare l'invers<br/>a $A^{-1}$ della seguente matrice:

$$
A = \begin{pmatrix} 0 & 1 & 1 \\ 1 & 0 & -1 \\ 1 & 2 & 0 \end{pmatrix}
$$

RISPOSTA:

$$
A^{-1} = \begin{pmatrix} 2 & 2 & -1 \\ -1 & -1 & 1 \\ 2 & 1 & -1 \end{pmatrix}
$$

3) Determinare la matrice  $A = B \cdot B^T$  dove

$$
B = \begin{pmatrix} 2 & 3 \\ 1 & 0 \\ -1 & -1 \end{pmatrix}
$$

RISPOSTA:

$$
8.8^{T} \cdot \begin{pmatrix} 13 & 2 & -5 \\ 2 & 1 & -1 \\ -5 & -1 & 2 \end{pmatrix}
$$

4) Dati i numeri complessi  $z = 2 + 2i$  e  $w = 1 - i$ , calcolare e scrivere sia in *forma polare* che in forma cartesiana il seguente numero:  $\overline{a}$ 

$$
\frac{z^{101}}{w^{200}}.
$$

#### RISPOSTA:

Exercise 2.2 
$$
2^{51} - i2^{51}
$$

\n1

\n2

\n2

\n2

\n2

Ingegneria Edile-Architettura

Compito di Geometria

09 Gennaio 2015 – tempo a disposizione : 120 minuti

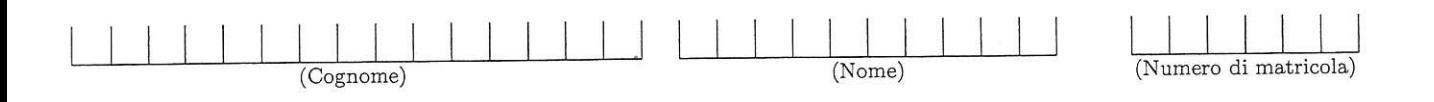

# Esercizio 1. [6 pt.]

Trovare tutte le soluzioni complesse della seguente equazione, e scriverle sia in forma polare che in forma cartesiana:

$$
z^{5}-16z=0.
$$
  
\nIn coordinate polar,  $z^{2} = (0, 0)$  allora  
\n $z^{5} = (0^{5}, 50)$ ,  $\overline{z} = (0, -9)$   $z + 46\overline{z} = (160, -9)$ .  
\n $z^{5} = 16\overline{z}$  s; otherwise  $\int_{56z}^{5} = 1600$   $z = 0, 2$   
\n $z^{5} = 16\overline{z}$  s; otherwise  $\int_{56z}^{5} = 1600$   $z = 0, 2$   
\n $z^{5} = 16\overline{z}$  s; otherwise  $\int_{56z}^{5} = 160$   $z = 0, 2$   
\n $z^{5} = 16\overline{z}$  s; otherwise  $\int_{56z}^{5} = 160$   $z = 0, 2$   
\n $z^{5} = 16\overline{z}$  s; otherwise  $z = 160$   
\n $z = 160$   $z = 160$   
\n $z = 160$   $z = 160$   
\n $z = 160$   $z = 160$   
\n $z = 160$   $z = 160$   
\n $z = 160$   $z = 160$   
\n $z = 160$   $z = 160$   
\n $z = 160$   $z = 160$   
\n $z = 160$   $z = 160$   
\n $z = 160$   $z = 160$   
\n $z = 160$   $z = 160$   
\n $z = 160$   $z = 160$   
\n $z = 160$   $z = 160$   
\n $z = 160$   $z = 160$   
\n $z = 160$   $z = 160$   
\n $z = 16$ 

$$
t_{1} = 0
$$
\n
$$
t_{1} = 2
$$
\n
$$
t_{2} = 2(\cos \pi_{3} + i \sin \pi_{3}) = 1 + \sqrt{3} i
$$
\n
$$
t_{3} = 2(\cos \pi_{3} + i \sin \pi_{3}) = -1 + \sqrt{3} i
$$
\n
$$
t_{4} = -2
$$
\n
$$
t_{5} = 2(\cos \pi_{3} + i \sin \pi_{3}) = -1 - \sqrt{3} i
$$
\n
$$
t_{5} = 2(\cos \pi_{3} + i \sin \pi_{3}) = 1 - \sqrt{3} i
$$

### Esercizio 2.  $[9 \text{ pt.}]$

Al variare del parametro  $k$ , sia  $T_k : \mathbb{R}^3 \to \mathbb{R}^3$  l'applicazione lineare definita ponendo

$$
T_k(x, y, z) = (kx, -x + y + 3z, x + 2y - 2z)
$$

- 1. Determinare la matrice  $A_k$  associata a  $T_k$ .
- 2. Stabilire per quali  $k \in \mathbb{R}$  l'applicazione lineare  $T_k$  è iniettiva, suriettiva, biunivoca.
- 3. Determinare una base per l'immagine e una base per il nucleo di  $T_k$  quando  $k = 0$  e quando  $k = 1$ .

1. 
$$
A_{\kappa} = \begin{pmatrix} k & 0 & 0 \\ -1 & 1 & 3 \\ 1 & 2 & -2 \end{pmatrix}
$$

2. Det 
$$
A_k = (sviluppando lungo le Inja)
$$
  
=  $k \cdot \text{det} \begin{pmatrix} 1 & 3 \\ 2 & -2 \end{pmatrix} = k(-2-6) = -8k = 0 \Leftrightarrow k=0$ .

Dunque se k + 0, Jk l'invertibile, cier sous biunivaca. Se morce  $k=0$ ,  $T_k$  aver e'invertibile. Visto che Ak el ma mettice quadrate, per k=0 NON INVERTIBLE  $\Longleftrightarrow$  NON INTETTIVA  $\Longleftrightarrow$  NON SURTETTIVA

3. 
$$
5e \kappa = 1
$$
,  $\theta_{\theta_{\theta_{\theta}}}$   $T_{k} e^{t}$  invertible, d  
\ne Im  $T_{k} = \mathbb{R}^{3}$  (quindi) bounded  $\left\{ \begin{pmatrix} 1 \\ 0 \\ 0 \end{pmatrix}, \begin{pmatrix} 2 \\ 1 \\ 0 \end{pmatrix}, \begin{pmatrix} 0 \\ 0 \\ 1 \end{pmatrix} \right\} e^{t} \text{best of}$   
\n $\theta_{\theta_{\theta_{\theta}}} = \begin{pmatrix} 0 & 0 & 0 \\ -1 & 1 & 3 \\ 1 & 2 & -2 \end{pmatrix} \xrightarrow{\text{scimbs}} \begin{pmatrix} 1 & 2 & -2 \\ -1 & 1 & 3 \\ 0 & 0 & 0 \end{pmatrix} \xrightarrow{\text{Tris}} \begin{pmatrix} 1 & 2 & -2 \\ 0 & 3 & 1 \\ 0 & 0 & 0 \end{pmatrix}$ 

Le prime due colrune sono part, quinh  
\n
$$
B = \begin{cases} -1 \\ 1 \end{cases}, \begin{pmatrix} 0 \\ 1 \\ 1 \end{pmatrix} \begin{cases} e^{t} \\ e^{t} \\ 1 \end{cases} \text{ and } B = \begin{cases} 0 \\ 1 \\ 1 \end{cases}
$$
\n
$$
L' \text{unice colonne libera i' le III, quinhí per Trouora\n
$$
L_0 = \begin{cases} 0 \\ 0 \\ 1 \end{cases}
$$
\n
$$
x + 2y - 2z = 0 \implies x - 2z = 0 \implies x = 8
$$
\n
$$
x - 2z = 0 \implies x = 8
$$
\n
$$
y = -\frac{7}{3}
$$
\n
$$
B' = \begin{cases} \begin{pmatrix} 8/3 \\ 1/3 \end{pmatrix} \\ 1 \end{cases} \begin{cases} e^{t} \\ e^{t} \\ 1 \end{cases} \text{ the base of i } \text{ker } T_0.
$$
$$

# Esercizio 3. [11 pt.]

Al variare del parametro  $k\in\mathbb{R}$ si consideri la matrice

$$
A_k = \begin{pmatrix} -1 & 0 & k & 0 \\ k+2 & 2 & -3 & 0 \\ 0 & 0 & 1 & 0 \\ 1 & -2 & -3 & k \end{pmatrix}
$$

- 1. Determinare gli autovalori di $\mathcal{A}_k$ e la loro molteplicità algebrica.
- 2. Determinare per quali $k\in\mathbb{R}$ la matrice $A_k$  è diagonalizzabile.
- 3. Determinare per quali  $k \in \mathbb{R}$  la matrice  $A_k$  non è invertibile.
- 4. Quando  $k = 0$ , trovare una matrice invertibile S tale che  $S^{-1}A_k S$  è una matrice diagonale.

It polinomio constraintico, e' if determinante d:

\n
$$
A_{r} - \lambda I = \begin{pmatrix} -1-\lambda & 0 & k & 0 \\ k+2 & 2-\lambda & -3 & 0 \\ 0 & 0 & 1-\lambda & 0 \\ 1 & -2 & -3 & k-\lambda \end{pmatrix}
$$
\nSviluppondo seconds (e, It colonne, s: trova:

\n
$$
\det (A_{k} - \lambda I) = (k - \lambda) \cdot \det \begin{pmatrix} -1-\lambda & 0 & k \\ k+2 & 2-\lambda & -3 \\ 0 & 0 & 1-\lambda \end{pmatrix}
$$
\n
$$
= (sviluppondo
$$
\n
$$
Jecnolo
$$
\n
$$
Jecnolo
$$
\n
$$
Jecnolo
$$
\n
$$
J = (k - \lambda) (1 - \lambda) (1 - \lambda)(2 - \lambda) = P_{A}(\lambda) \quad P_{OLIVOhlo}
$$
\nOutopno

\nUnupue gli outtovolori sono  $\lambda = k$ ,  $\lambda = 1$ ,  $\lambda = 1$ ,  $\lambda = 2$ 

① See 
$$
k \neq 1, -1, 2
$$
 allow

\n $\lambda = k$  has molttefl.  $alg$ . 1

\n $\lambda = 1$  has m of left. 4

\n $\lambda = -1$  has m of right. 4

\n $\lambda = 2$  has m of right. 4

\n $\lambda = 2$  has m of right. 4

\n $\lambda = 1$  has m of right. 4

\n $\lambda = 2$  has m of right. 4

\n $\lambda = 1$  has m of right. 4

\n $\lambda = 2$  has m of right. 4

\n $\lambda = 1$  has m of right. 4

\n $\lambda = 1$  has m of right. 4

\n $\lambda = 2$  has m of right. 4

\n $\lambda = 1$  has m of right. 4

\n $\lambda = 2$  has m of right. 4

\n $\lambda = 3$  has m of right. 4

 $\overline{2}$ 

Quando K+1-1, 2 si hanno 4 antovalori<br>distinti, edunque A e diagonalizzabile. Vedianne our gli eltri cres ed une ed une.

realization of the contract the major

k=1. dobbiouco contribler de mult. eeu- d. 1 = 1.  
\n600 (A-1 I) = ker 
$$
\begin{pmatrix} -2 & 0 & 1 & 0 \\ 3 & 1 & -3 & 0 \\ 0 & -2 & -3 & 0 \\ 1 & -2 & -3 & 0 \end{pmatrix}
$$
  
\nScombio le ngha a rúduco:  $\begin{pmatrix} 1 & -2 & -3 & 0 \\ 1 & -2 & -3 & 0 \\ 0 & 1 & -5 & 0 \\ 0 & 0 & 0 & 0 \end{pmatrix}$   
\n $\begin{pmatrix} 1 & -2 & -3 & 0 \\ -2 & 0 & 1 & 0 \\ 0 & 0 & 0 & 0 \end{pmatrix}$   
\n $\begin{pmatrix} 1 & -2 & -3 & 0 \\ 0 & -4 & -5 & 0 \\ 0 & 0 & 0 & 0 \end{pmatrix}$   
\n $\begin{pmatrix} 1 & -2 & -3 & 0 \\ 0 & -4 & -5 & 0 \\ 0 & 0 & 0 & 0 \end{pmatrix}$   
\n $\begin{pmatrix} 1 & -2 & -3 & 0 \\ 0 & -4 & -5 & 0 \\ 0 & 0 & 0 & 0 \end{pmatrix}$   
\n $\begin{pmatrix} 1 & -2 & -3 & 0 \\ 0 & -4 & -5 & 0 \\ 0 & 0 & 0 & 0 \end{pmatrix}$   
\n $\begin{pmatrix} 1 & -2 & -3 & 0 \\ 0 & -1 & 0 \\ 0 & 0 & 0 & 0 \end{pmatrix}$   
\n $\begin{pmatrix} 1 & -2 & -3 & 0 \\ 0 & 0 & 0 & 0 \\ 0 & 0 & 0 & 0 \end{pmatrix}$   
\n $\begin{pmatrix} k=-1 \\ k=1 \\ k=1 \\ k=1 \end{pmatrix}$   
\n $\begin{pmatrix} k=1 \\ k=1 \\ k=1 \\ k=1 \end{pmatrix}$   
\n $\begin{pmatrix} k=1 \\ k=1 \\ k=1 \\ k=1 \end{pmatrix}$   
\n $\begin{pmatrix} k=1 \\ k=1 \\ k=1 \\ k=1 \end{pmatrix}$   
\n $\begin{pmatrix} k=1 \\ k=1 \\ k=1 \\ k=1 \end{pmatrix}$   
\n $\begin{pmatrix} k=1 \\ k=1 \\ k=1 \\ k=1 \end{pmatrix}$   
\n

$$
k=2
$$
 **Abbriano cothr loop le loop 1 1 2 1 1 1 2 1 1 1 2 1 1 1 2 1 1 2 2 3 4 4 5 1 1 1 1 1 1 1 1 1 1 1 1 1 1 1 1 1 1 1 1 1 1 1 1 1 1 1 1 1 1 1 1 1 1 1 1 1 1 1 1 1 1 1 1 1 1 1 1 1 1 1 1 1 1 1 1 1 1 1 1 1 1 1 1 1 1 1 1 1 1 1 1 1 1 1 1 1 1 1**

Although a coordinate, colcolonive

\n
$$
\begin{aligned}\n\det A_{k} &= \det \begin{pmatrix}\n-1 & 0 & k & 0 \\
k+2 & 2 & -3 & 0 \\
0 & 0 & 1 & 0\n\end{pmatrix} \\
\text{(svilupp, second)} \\
\det B_{n} &= \det \begin{pmatrix}\n-1 & 0 & k \\
k+2 & 2 & -3 \\
0 & 0 & 1\n\end{pmatrix} \\
\text{(svilupp, second)} \\
\det B_{n} &= k \cdot 1 \cdot (-1) = -2k\n\end{aligned}
$$

 $A_k$  non e'invertible  $\Leftrightarrow$  det  $A_k = -2k = o \Leftrightarrow$ 

4 Quendo  $k = 0$  abbienno visto che la<br>matrice el diagonolistadoile, croel bourse Se  $S = (v_1|v_1|v_3|v_4)$   $e^{i\theta}$  methic combient

Bobbiancotto vare gli entravettori nel caso kto  $A=0$ <br>
ker  $(A_0-0.1) = \ker \begin{pmatrix} -1 & 0 & 0 & 0 \\ 2 & 2 & -3 & 0 \\ 0 & 0 & 1 & 0 \\ 1 & -2 & -3 & 0 \end{pmatrix}$ <br>
E'immediato verificare che  $y_1 - \begin{pmatrix} 0 \\ 0 \\ 4 \end{pmatrix} \in \ker A_0$ <br>
e quindi l'un autovettore di autovalore  $A = 0$ .  $\frac{\lambda=1}{\lambda=1}$  ker  $(A_0 - 1.1) = \text{ker} \begin{pmatrix} -2 & 0 & 0 \\ 2 & 1 & -3 \\ 0 & 0 & 0 \\ 1 & -2 & -3 & -1 \end{pmatrix}$  $\begin{pmatrix} -2 & 0 & 0 & 0 \\ 2 & 1 & -3 & 0 \\ 1 & -2 & -3 & -1 \\ 0 & 0 & 0 & 0 \end{pmatrix} \xrightarrow{\text{I\hspace{-0.2cm}I\hspace{-0.2cm}I}} \xrightarrow{\text{I\hspace{-0.2cm}I\hspace{-0.2cm}I}} \begin{pmatrix} -2 & 0 & 0 & 0 \\ 0 & 1 & -3 & 0 \\ 0 & -2 & -3 & -1 \\ 0 & 0 & 0 & 0 \end{pmatrix} \xrightarrow{\text{I\hspace{-0.2cm}I\hspace{-0.2cm}I}} \xrightarrow{\text{I\hspace{-0.2cm}I\$ (-2000) La IV colonne l'hbera.<br>00-9-1 Pommerno le veriebile libera x<br>e troviamo la solutione speciale Pomeuno le veriebile libere XI=1 risolvendo il sistemme:  $\begin{cases}\n-2x_1 = 0 \\
x_2 - 3x_3 = 0 \\
-9x_3 - x_4 = 0\n\end{cases}$  $\Rightarrow -9x_3=1 \Rightarrow x_3=-19$  $\&$   $x_2 = 3x_3 \Rightarrow x_2 = -\frac{1}{3}$  $\&\; x_1=0$ Dunque  $v_2 = \begin{pmatrix} -\frac{v}{3} \\ -\frac{v}{3} \end{pmatrix}$  et enterettere dioentorolore 1.

$$
|\lambda = -1
$$
\n
$$
Ker(A_{D} + 1 \cdot T) = Ker\begin{pmatrix} 0 & 0 & 0 & 0 \\ 2 & 3 & -3 & 0 \\ 0 & 0 & 2 & 0 \\ 1 & -2 & -3 & 1 \end{pmatrix}
$$
\n
$$
S^{-2}
$$
\n
$$
\begin{pmatrix} 1 & -2 & -3 & 1 \\ 2 & 3 & -3 & 0 \\ 0 & 0 & 2 & 0 \\ 0 & 0 & 0 & 0 \end{pmatrix} = -2I \begin{pmatrix} 1 & -2 & -3 & 1 \\ 0 & 7 & 3 & -2 \\ 0 & 0 & 2 & 0 \\ 0 & 0 & 0 & 0 \end{pmatrix}
$$
\n
$$
L = colouns Liberic A' R. Theorem 16
$$
\n
$$
Solu. 3 = 0
$$
\n
$$
Solu. 4 = 0
$$
\n
$$
Solu. 4 = 2 + 3x - 3x + x + 2 = 0
$$
\n
$$
Su = 1
$$
\n
$$
Su = 1
$$
\n
$$
Su = 1
$$
\n
$$
Su = 1
$$
\n
$$
Su = 2x - 3x + x + 2 = 0
$$
\n
$$
Su = 1
$$
\n
$$
Su = 1
$$
\n
$$
Su = 1
$$
\n
$$
Su = 1
$$
\n
$$
Su = 1
$$
\n
$$
Su = 1
$$
\n
$$
Su = 1
$$
\n
$$
Su = -3x - 3x + x + 2 = 0
$$
\n
$$
Su = -3x - 3x + 2 = 2x - 3 = 0
$$
\n
$$
Su = -3x - 3x + 2 = 2x - 3 = 0
$$
\n
$$
Su = -3x - 3x - 2 = 0
$$
\n
$$
Su = -3x - 3x - 2 = 0
$$
\n
$$
Su = -3x - 3x - 2 = 0
$$
\n
$$
Su = 1
$$
\n
$$
Su = 1
$$
\n
$$
Su = 1
$$
\n
$$
Su = 1
$$
\

$$
ker(A-2I) = ker \begin{pmatrix} -3 & 0 & 0 & 0 \\ 2 & 0 & -3 & 0 \\ 0 & 0 & -1 & 0 \\ 1 & -2 & -3 & -2 \end{pmatrix}
$$

Visto de le I e la II colonne sono upudi  
\nlimuedroto varifoere che 
$$
\begin{pmatrix} -1 \\ -1 \\ 11 \end{pmatrix}
$$
 e ker(A<sub>0</sub>-2I)  
\n4 dumque  $V_{\#} = \begin{pmatrix} -9 \\ -1 \\ 11 \end{pmatrix}$  e' outovætbre d:  
\neutvroder d=2  
\nConclubrouco che se  
\n $S = \begin{pmatrix} 0 & 0 & -34 & 0 \\ 0 & -34 & 0 & 0 \\ 0 & -39 & 0 & 0 \\ 1 & 1 & 1 & -11 \end{pmatrix}$   
\n1e uubirice combo di bese, si ha  
\n $S^{-1}A_{0}^{3} S = \begin{pmatrix} 0 & 0 & 0 & 0 \\ 0 & 1 & 0 & 0 \\ 0 & 0 & -1 & 0 \\ 0 & 0 & -1 & 0 \end{pmatrix}$ 

 $\frac{1}{2}$ 

Esercizio 4. [6pt.]<br>Trovare un'applicazione lineare  $f : \mathbb{R}^3 \to \mathbb{R}^3$  che soddisfa le seguenti due proprietà:

1. Imm(f) = Span $\left\{ \begin{pmatrix} 1 \\ 0 \end{pmatrix}, \begin{pmatrix} 0 \\ 1 \end{pmatrix} \right\}$ ,  $\ddot{\phantom{0}}$ 

2.  $f$  è diagonalizzabile ed ha come autovalori $\lambda=0,\,\lambda=1$ e $\lambda=2,$ 

e determinarne la matrice  $A$  rispetto alla base canonica.

HET0LO 1 S. ovsiderae une boxe che cantiene  
\n1 vettori 
$$
\begin{pmatrix} 1 \\ 0 \end{pmatrix} = \begin{pmatrix} 0 \\ 1 \\ 1 \end{pmatrix}
$$
, ed escupno  
\n $B = \begin{pmatrix} 1 \\ 1 \\ 1 \end{pmatrix}, \begin{pmatrix} 0 \\ 1 \\ 1 \end{pmatrix} = \begin{pmatrix} 0 \\ 1 \\ 1 \end{pmatrix}$   
\n $Se\left\{ : \mathbb{R}^3 \to \mathbb{R}^3 \times \mathbb{R}^3 \times \mathbb{R}^3 \right\}$   
\n $Se\left\{ : \mathbb{R}^3 \to \mathbb{R}^3 \times \mathbb{R}^3 \times \mathbb{R}^3 \right\}$   
\n $Se\left\{ : \mathbb{R}^3 \to \mathbb{R}^3 \times \mathbb{R}^3 \right\}$   
\n $Se\left\{ : \mathbb{R}^3 \to \mathbb{R}^3 \times \mathbb{R}^3 \right\}$   
\n $Se\left\{ : \mathbb{R}^3 \to \mathbb{R}^3 \times \mathbb{R}^3 \right\}$   
\n $Se\left\{ : \mathbb{R}^3 \to \mathbb{R}^3 \times \mathbb{R}^3 \right\}$   
\n $Se\left\{ : \mathbb{R}^3 \to \mathbb{R}^3 \times \mathbb{R}^3 \right\}$   
\n $Se\left\{ : \mathbb{R}^3 \to \mathbb{R}^3 \times \mathbb{R} \right\}$   
\n $Se\left\{ : \mathbb{R}^3 \to \mathbb{R}^3 \times \mathbb{R} \right\}$   
\n $Se\left\{ : \mathbb{R}^3 \to \mathbb{R}^3 \times \mathbb{R} \right\}$   
\n $Se\left\{ : \mathbb{R}^3 \to \mathbb{R}^3 \times \mathbb{R} \right\}$   
\n $Se\left\{ : \mathbb{R}^3 \to \mathbb{R}^3 \times \mathbb{R} \right\}$   
\n $Se\left\{ : \mathbb{R}^3 \to \mathbb{R}^3 \times \mathbb{R} \right\}$   
\n $Se\left\{ : \mathbb{R}$ 

Je A l'le matrice essociate ed f rispette olle bese cononica, ellore  $S^{-1}A S = B$ dove  $S = \begin{pmatrix} 1 & 0 & 0 \\ 1 & 1 & 0 \\ 0 & 1 & 1 \end{pmatrix}$  e'le methie combre dibese, dunque  $A = SBS^{-1} = (omett) = \begin{pmatrix} 1 & 0 & 0 \\ -1 & 2 & 0 \\ -2 & 2 & 0 \end{pmatrix}$ <br>Si puro verificare con un semplice colcolo de A hale proprieter METODO 2 Bendromo une metrice delle forma  $A = \begin{pmatrix} 1 & 0 & a \\ 1 & 1 & b \\ 0 & 1 & c \end{pmatrix}$ .<br>Caso Col  $(A) = Spm\{\begin{pmatrix} 1 \\ 1 \\ 0 \end{pmatrix}, \begin{pmatrix} 0 \\ 1 \\ 1 \end{pmatrix}\} \iff$  $\begin{pmatrix} a \\ b \\ c \end{pmatrix} \in Span \left\{ \begin{pmatrix} 1 \\ 1 \\ 0 \end{pmatrix}, \begin{pmatrix} 0 \\ 1 \\ 1 \end{pmatrix} \right\}$   $\iff$   $\exists \mu_1, \mu_2$  t.c.  $\mu_1 \begin{pmatrix} 1 \\ 1 \\ 0 \end{pmatrix} + \mu_1 \begin{pmatrix} 0 \\ 1 \\ 1 \end{pmatrix} = \begin{pmatrix} \mu_1 \\ \mu_1 + \mu_1 \\ \mu_1 \end{pmatrix} = \begin{pmatrix} 2 \\ 6 \\ 0 \end{pmatrix}$  de cui  $\begin{cases}\n\mu_1 = a \\
\mu_1 + \mu_1 = b \\
\mu_2 = c\n\end{cases}$  $\Rightarrow$   $a+c=b$ Alternationnente, Col(A) = Span  $\left\{\begin{pmatrix} 1\\ 1\\ 0 \end{pmatrix}, \begin{pmatrix} 0\\ 1\\ 1 \end{pmatrix}\right\}$  se e solo se le II colonne di A l'adamne libere.

Butu que nidurioou

\n
$$
A = \begin{pmatrix} 1 & 0 & e \\ 1 & 1 & 6 \\ 0 & 1 & c \end{pmatrix} \xrightarrow{\text{I} - \text{I}} \begin{pmatrix} 1 & 0 & e \\ 0 & 1 & t - a \\ 0 & 1 & c \end{pmatrix} \xrightarrow{\text{II} - \text{I}} \begin{pmatrix} 1 & 0 & a \\ 0 & 1 & t - a \\ 0 & 0 & c - b + a \end{pmatrix}
$$
\nbe **II** colouna a' libvra

\n
$$
C - b + c = 0 \Leftrightarrow b = a + c
$$
\nDobtvauo un porre de la unotrice

\n
$$
A = \begin{pmatrix} 1 & 0 & a \\ 1 & 1 & a + c \\ 0 & 1 & c \end{pmatrix}
$$
\nBobbiouuo un porre de la unotrice

\n
$$
A = \begin{pmatrix} 1 & 0 & a \\ 1 & 1 & a + c \\ 0 & 1 & c - \lambda \end{pmatrix}
$$
\n
$$
A = \begin{pmatrix} 1 & 0 & a \\ 1 & 1 & a + c \\ 0 & 1 & c - \lambda \end{pmatrix} = \begin{pmatrix} 1 & 1 & -1 \\ 1 & 1 & -1 \\ 0 & 1 & c - \lambda \end{pmatrix}
$$
\n
$$
A = \begin{pmatrix} 1 & 1 & -1 \\ 0 & 1 & -1 \end{pmatrix}
$$
\n
$$
A = \begin{pmatrix} 1 & -1 & -1 \\ 1 & -1 & -1 \end{pmatrix} = \begin{pmatrix} 1 & 1 & -1 \\ 1 & 1 & -1 \\ 0 & 1 & c \end{pmatrix}
$$
\nNon e' necresono seunplificaru l'esprosono seuferono  
\nis coluonoù, enel autonolovi;

\n
$$
A = \begin{pmatrix} 1 & 1 & -1 \\ 0 & 1 & -1 \end{pmatrix} = \begin
$$

 $20 + 2c - 2 = 0$   $(-)$  $c = 1-a$  $\Longleftrightarrow$ e quindi, visto che e=0,  $c = 1$  $A = \left(\begin{array}{ccc} 1 & o & o \\ 1 & 1 & 1 \\ 0 & 1 & 1 \end{array}\right)$  ha le propreta nchierte, verificare con quotche semplice Come siprol colcolo.